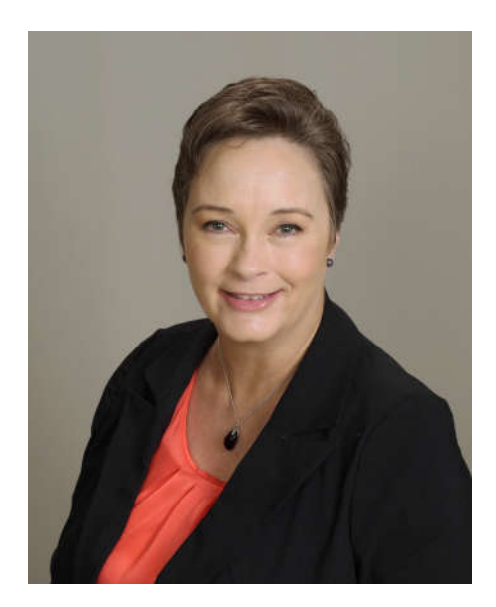

#### **Neki Cox Sr. Stakeholder Liaison for Stakeholder Liaison Department in Communication and Liaison (C&L)**

**N**eki Cox is a C&L Division Sr. Stakeholder Liaison in Denver. As a stakeholder relationship manager, she has served as a coordinator for IRS seminars, meetings, and multi-speaker engagements. She focuses on developing communication and educational opportunities with tax practitioner, civic, non-profit and for-profit business organizations in Wyoming and Montana. She leads and coordinates the IRS Disaster Assistance program with FEMA.

Neki began her IRS career in 1995. She has held other positions in the Human Capital Office as a Recruiter and Analyst, in the Taxpayer Advocate Division as a Sr. Taxpayer Advocate, and in the Exam Division as an Office Auditor, Earned Income Credit Coordinator, and an e-File Marketing Specialist. She has prior experience in computer report writing, bookkeeping, collections, purchasing, customer service, sales, and restaurant management.

Neki holds a Bachelor of Science degree in Small Business Management with an emphasis in Accounting from California State Polytechnic University, Pomona.

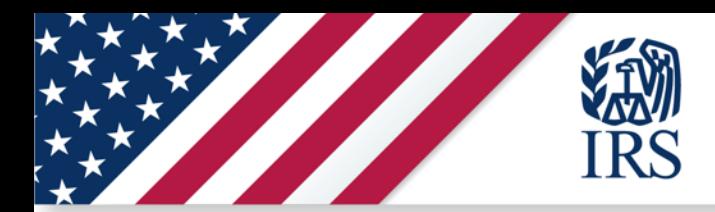

# **Tax Security 2.0 A Tax Pro's Security Checklist**

**Neki Cox 720-956-4447**

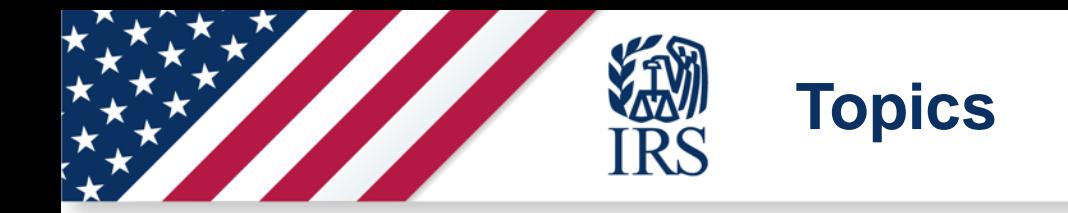

### **Taxes-Security-Together Checklist**

**Outline the "Security Six" basic protections**

**Create a written data security plan**

**Educate yourself on phishing scams**

**Recognize the signs of client data theft**

**Create a data theft recovery plan**

### **Step 1: "Security Six" protections**

### **Deploy the "Security Six" protections:**

- **1. Anti-virus software**
- **2. Firewalls**
- **3. Two-factor authentication**
- **4. Backup software/services**
- **5. Drive encryption**
- **6. Virtual Private Network (VPN)**

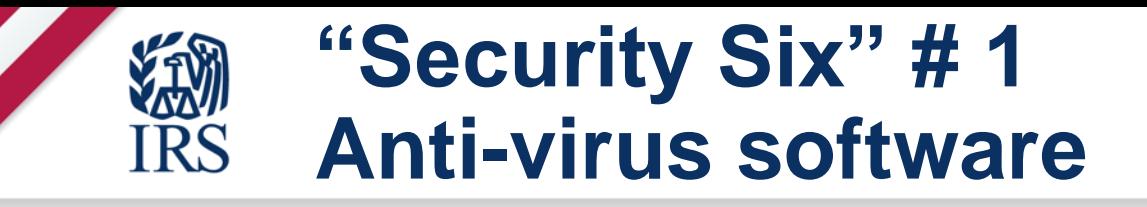

### **Scans computer files for malicious software**

Automatic scans

Manual scans of email attachments, web downloads, and portable media

**Protection against spyware and phishing**

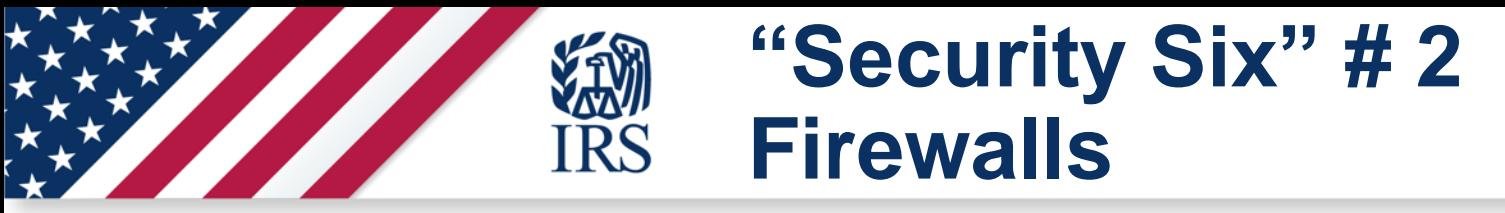

- **Provide protection against outside attackers**
- Shield computer or network
- **Firewalls are categorized as:**
- Hardware external devices
- Software built-in or purchase

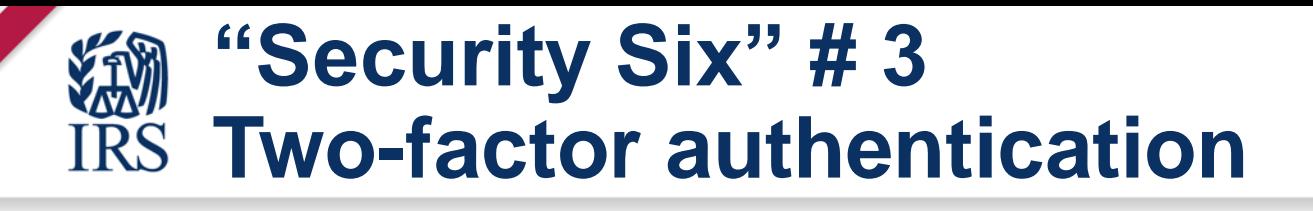

### **Adds an extra layer of protection beyond a password**

### **User must enter credentials**

username and password plus another step (such as a security code sent via text to a mobile phone)

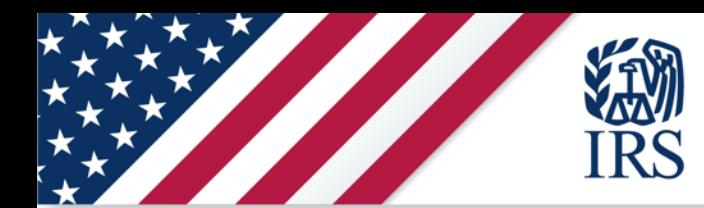

### **Poll Question #1**

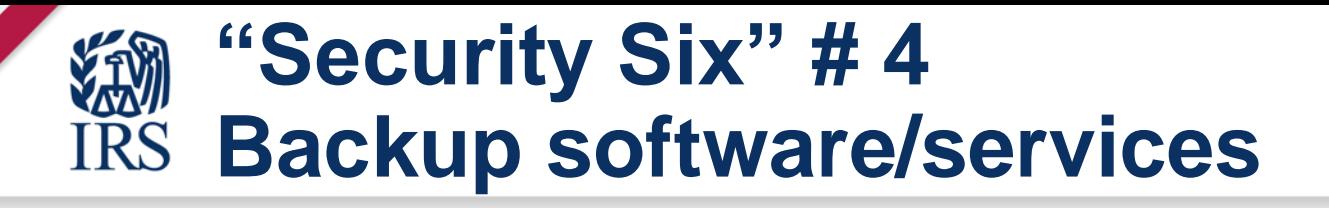

**Critical files on computers should routinely be backed up to external sources**

**Backup files may be stored either using an online service or on an external disk**

**Encrypt the back-up data for the safety of the information**

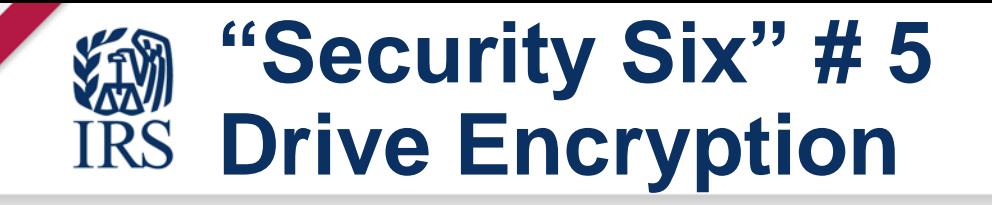

### **Use drive or disk encryption software for full-disk encryption**

### **Transforms data on the computer into unreadable files for an unauthorized person**

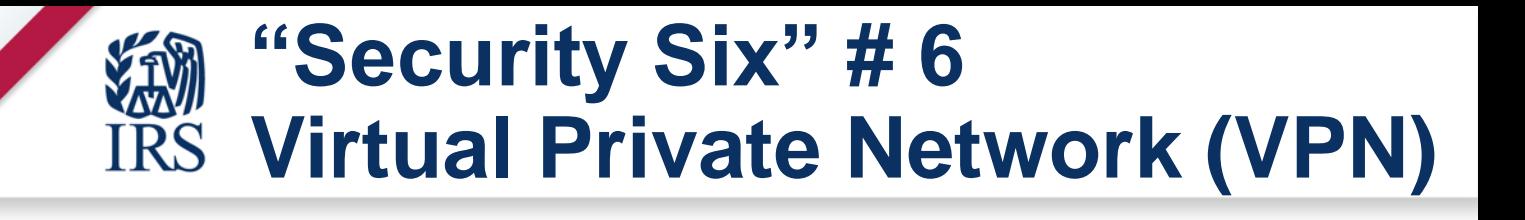

- **A VPN provides a secure, encrypted tunnel to transmit data between a remote user via the internet and the company network**
- **Search for "Best VPNs" to find a legitimate vendor**

### **How to get started with the IRS** 'Security Six'

- **Review professional insurance policy**
- Some offer coverage for data thefts
- **Review IRS Publication 4557,**
- **Safeguarding Taxpayer Data**
- **Small Business information Security – The Fundamentals by NIST www.nist.gov**

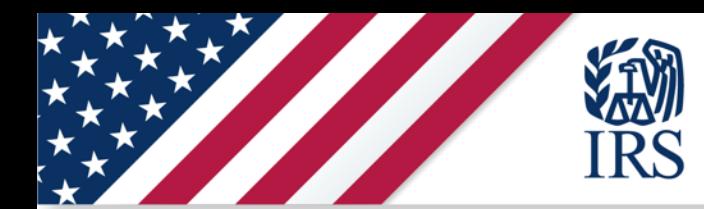

### **Poll Question #2**

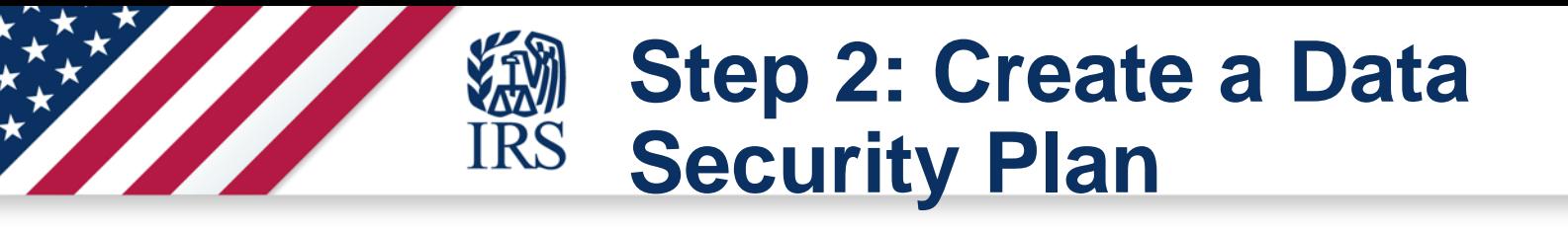

# **Required under federal law**  The Gramm-Leach-Bliley (GLB) Act Federal Trade Commission (FTC) Safeguards Rule

**IRS Revenue Procedure 2007-40 for Authorized IRS e-file Provider**

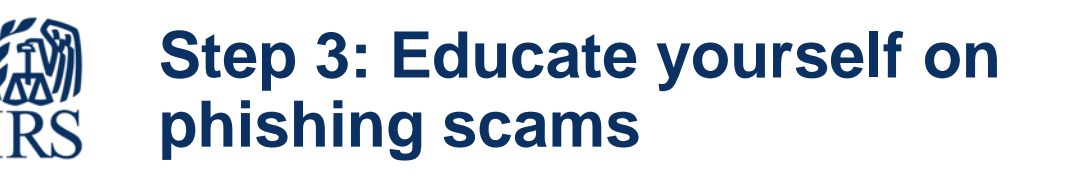

### **Many data thefts start with a phishing email**

- Click on a link to a fake web state
- Open an attachment with embedded malware
- **Spear phishing email to pose as a trusted source**
- Account Takeover
- Ransomware

## **Example: Scam Email**

#### Dear Tax Pro,

Your electronic filling identification number (EFIN) has temporary been put on hold due to suspicious activity with your PTIN user.

Did you transmit the below 1040 form?

#### **TranscriptPDF**

If this was you, please ignore this message. If it was not you, please immediately change your password. Failure to confirm this request will leads to EFIN suspended.

We are trying to protect your e-service and EFIN account.

Sincerely.

Carol A Campbell IRS.gov e-service

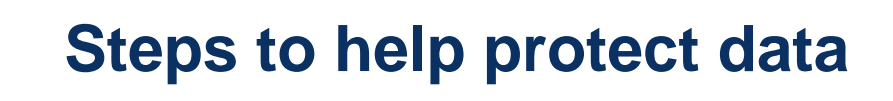

### **Use separate personal and business emails**

- Protect with strong passwords
- Two-factor authentication
- **Install anti-phishing tools**
- **Use security software**

### **Never open or download attachments from unknown senders**

### **Password-protect and encrypt documents**

**Do not respond to suspicious or unknown emails; if IRS related forward to phishing@irs.gov**

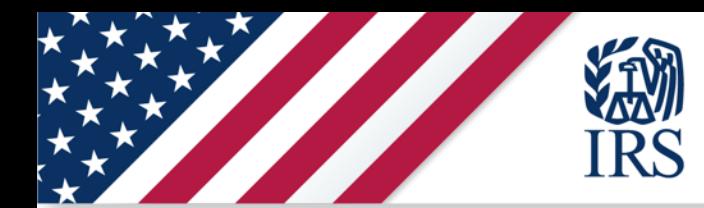

### **Poll Question #3**

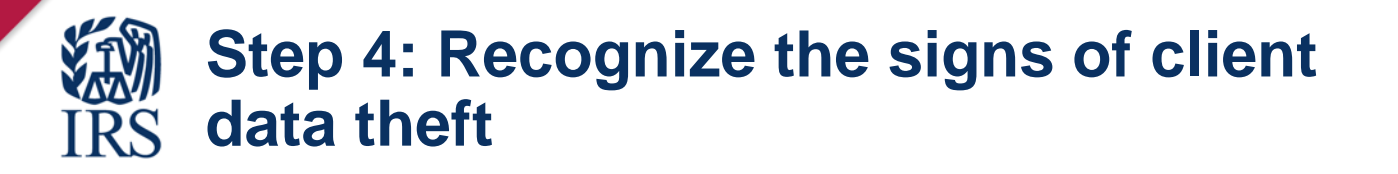

### **Tax professionals should learn the signs of a possible data theft**

- **Data theft may result in fraudulent tax returns being filed in their clients' names**
- **Cybercriminals are tax savvy in their attempts to gain sensitive tax data**

### **Data Thief gets caught: costs millions**

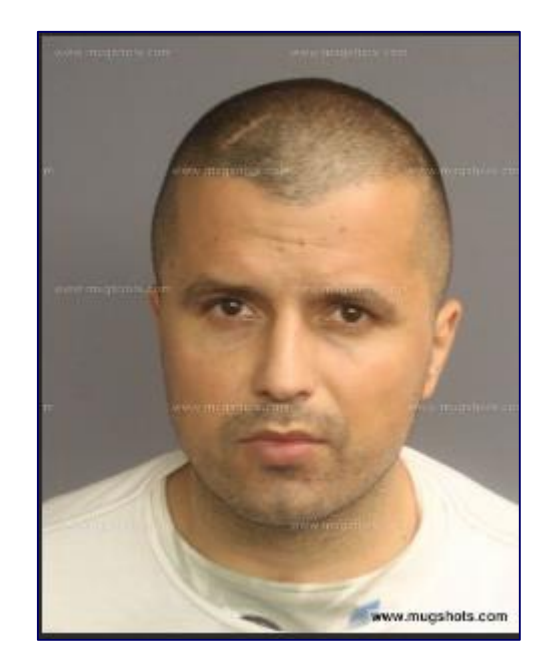

FOR IMMEDIATE RELEASE

**Department of Justice** 

U.S. Attorney's Office

District of New Jersey

Thursday, June 2, 2016

**SHARE** 

#### **Bulgarian Citizen Sentenced To More Than Three Years In** Prison For Role In \$6 Million Tax Refund Scheme

NEWARK, N.J.  $-$  A citizen of the Republic of Bulgaria was sentenced to 46 months in prison today for his involvement in a \$6 million fraudulent tax return scheme that used personal identifying information stolen from multiple accounting firm networks, U.S. Attorney Paul J. Fishman announced.

Vanyo Minkov, 33, previously pleaded guilty before U.S. District Judge Jose L. Linares to a superseding information charging him with one count of conspiring to file false and fraudulent tax returns. Judge Linares imposed the sentence today in Newark federal court.

According to documents filed in this case and statements made in court:

In late 2012, Minkov and his conspirators hacked into the networks of at least four accounting firms and stole the 2011 tax filings for over 1,000 of the firms' clients. Minkov and others then used the stolen information to file fraudulent tax returns in the clients' names for the 2012 tax year or sold the information to others for the same purpose. To date, the IRS has identified over \$6 million in fraudulent claims made in connection with the scheme.

In addition to the prison term, Judge Linares ordered Minkov to serve two years of supervised release and pay restitution of \$2,702,555.

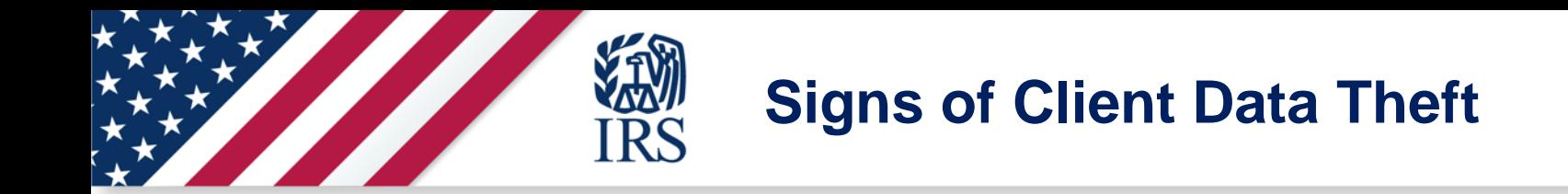

### **Client e-filed returns begin to reject;**

**Clients who haven't filed tax returns begin to receive authentication letters (5071C, 4883C, 5747C) from the IRS;**

**Clients who haven't filed tax returns receive refunds;**

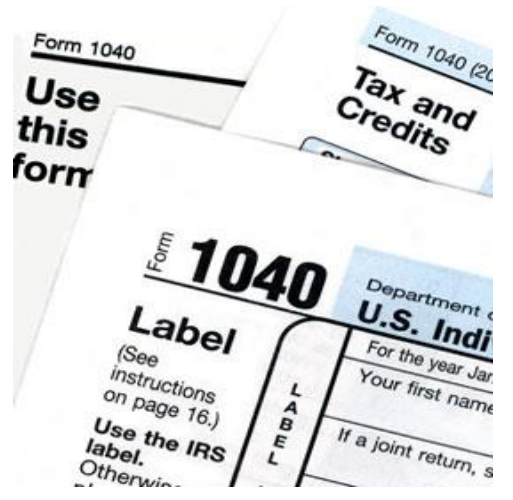

[This Photo](http://lawyersandsettlements.com/blog/chinese-drywall-tax-breaks-irs-says-yes.html) by Unknown Author

- **Clients/Practitioners receive tax transcripts that they did not request;**
- **Clients who created an IRS Online Services account are notified that their account was accessed or disabled**
- **Another variation: Clients receive notice that an account was created in their names**

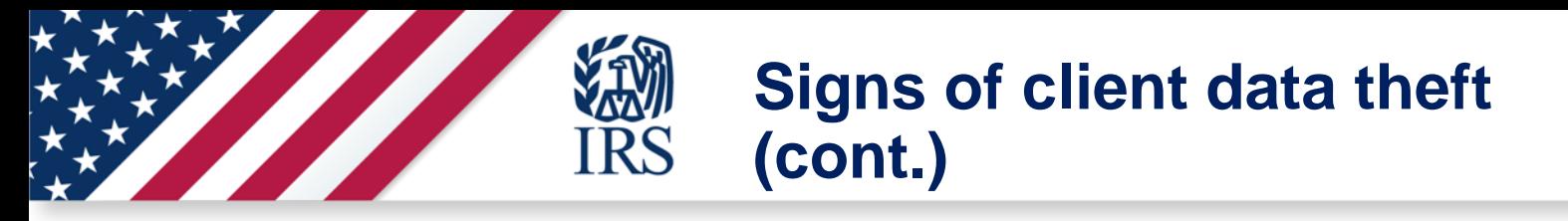

### **The number of returns filed with tax practitioner's Electronic Filing Identification Number (EFIN) or their Practitioner Tax Identification Number (PTIN) exceeds number of clients assisted;**

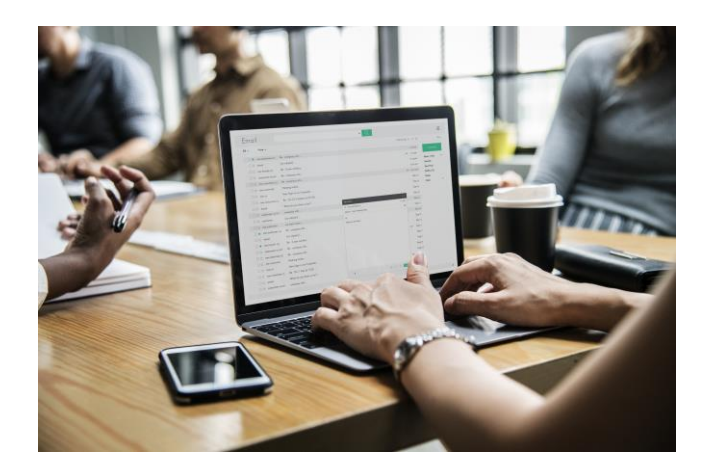

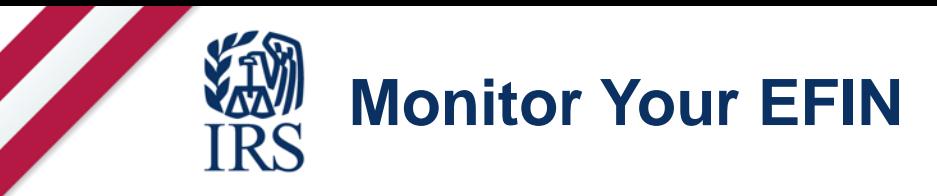

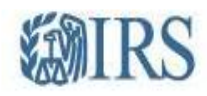

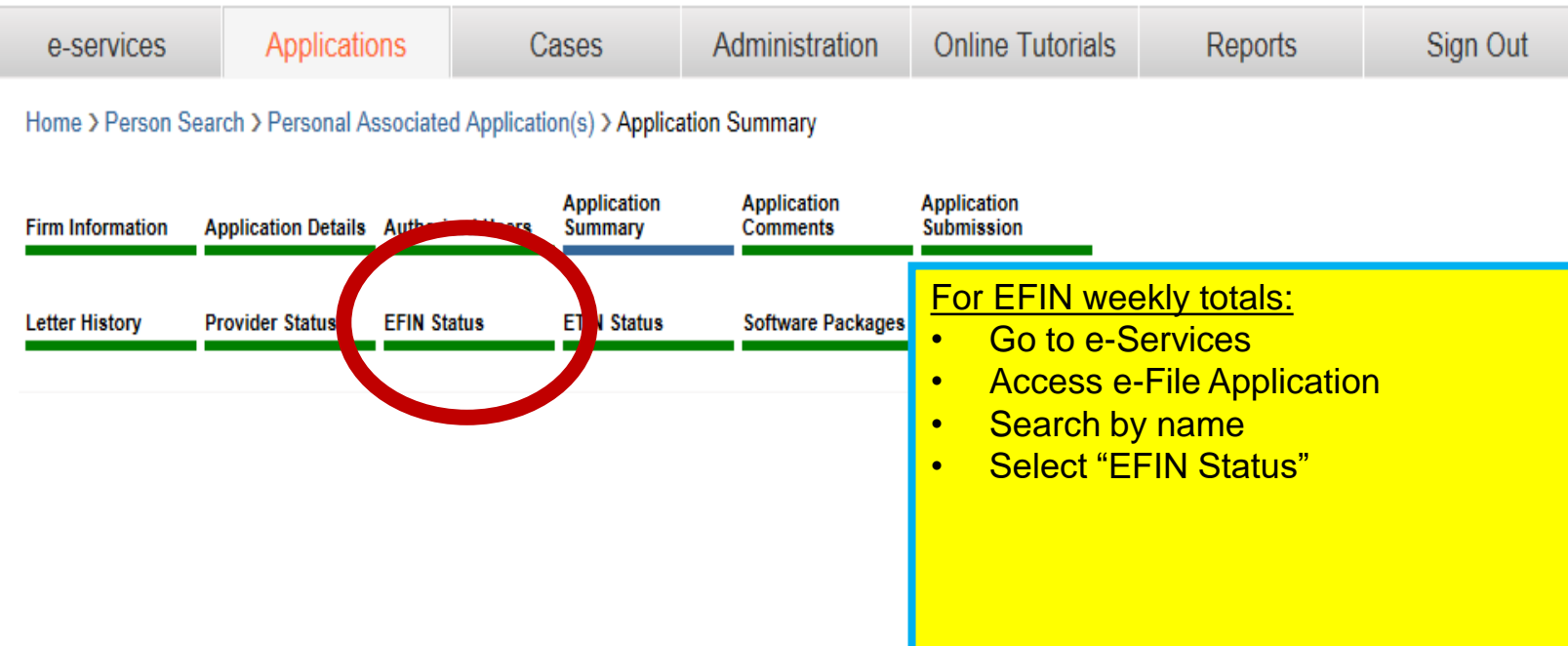

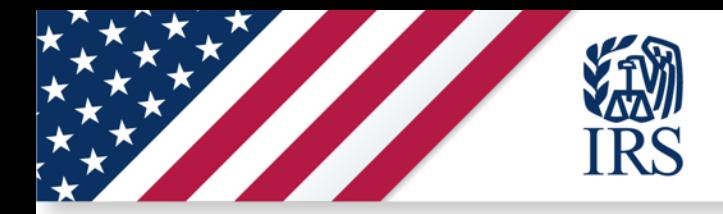

### **Report Suspected EFIN Abuse**

#### **Electronic Return Originator (ERO) Activity by EFIN/Return Type**

The activity shown below by EFIN and Return Type represents the total YTD counts for returns submitted electronically to the IRS.

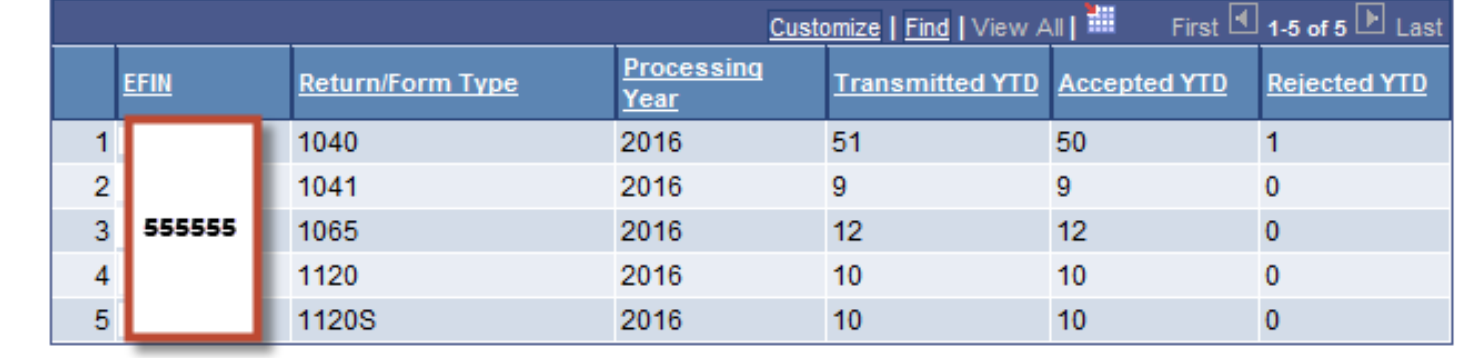

• Too many returns filed with your EFIN? Contact e-Help Desk (866) 255-0654

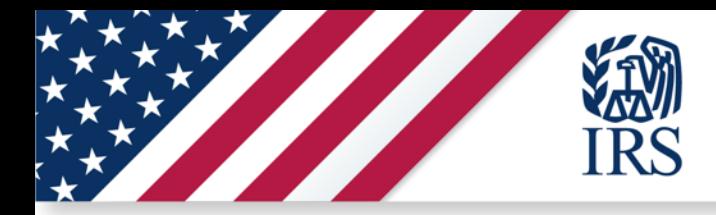

### **Monitor Your PTIN**

### **Monitor "Returns Filed per PTIN"**

**Information available via online PTIN system for tax preparers who meet both of the following criteria:**

Have a professional credential or are an Annual Filing Season Program participant, **and**

Have at least 50 Form 1040 series tax returns processed in the current year

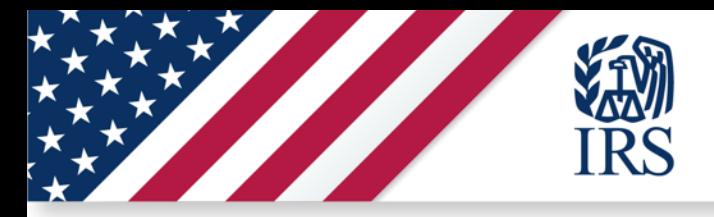

### **How to Access PTIN Information**

**To access "Returns Filed Per PTIN" information, follow these steps:**

**1. Log into your PTIN account** 

**2. From the Main Menu, find "Additional Activities"** 

**3. Under Additional Activities, select "Summary of Returns Fied."** 

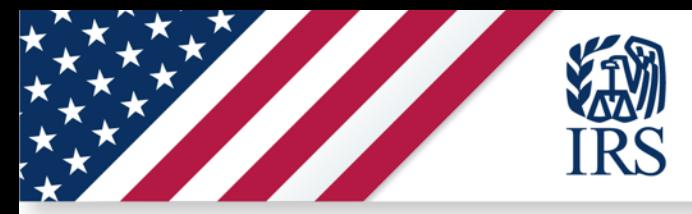

### **Summary of Returns Filed Chart**

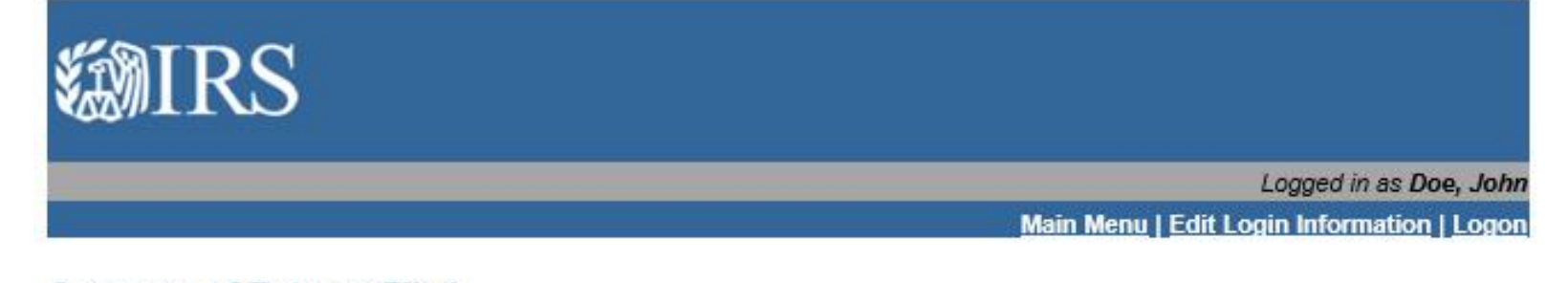

See the chart below for the number of tax returns with your PTIN processed by the IRS this year. The data is updated weekly and includes only Form 1040 series returns processed through the date specified.

If the number is substantially higher than the number of tax returns you've prepared and you suspect possible misuse of your PTIN, complete Form 14157.

If the number is substantially lower than the number of tax returns you've prepared, you need to verify that you are entering your PTIN correctly on returns. The most common cause of this problem is the entry of an incorrect PTIN during tax preparation software setup.

#### Definitions:

- Processing Year: the current calendar year
- Tax Year: the tax year of the returns
- 1040s Processed: includes only 1040 series returns (1040, 1040-PR, 1040-SS, 1040A, 1040EZ, 1040EZ-T, 1040NR, and 1040NR-EZ)

#### 51 Returns as of 5/14/2019

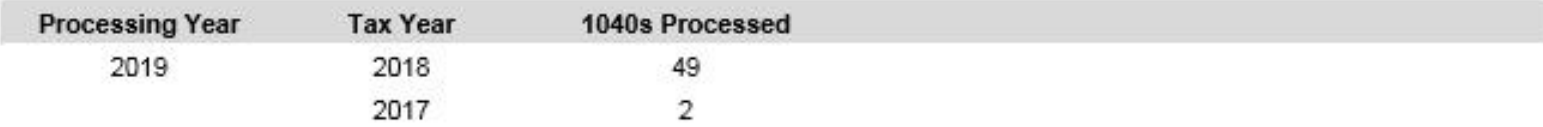

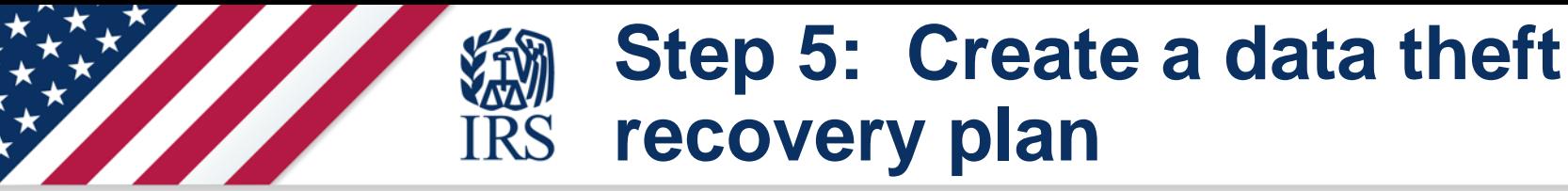

### **An action plan can save valuable time and protect your clients and yourself**

**Make calling the IRS an immediate action item**

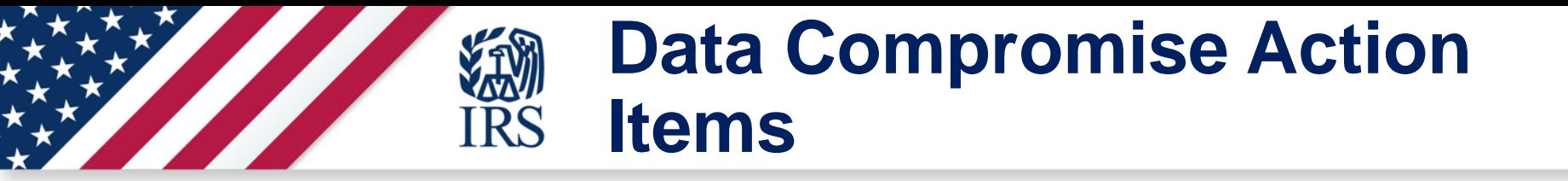

### **Contact IRS and law enforcement**

- Tax professionals contact IRS Stakeholder Liaisons immediately
- •Search "stakeholder liaisons" on IRS.gov

### **Data Compromise Action YAXVII**<br>**IRS Items – (cont.)**

### **Contact state agencies:**

State revenue agencies - email Federation of Tax Administrators for state agency contacts at **StateAlert@taxadmin.org**

State Attorneys General

**Contact experts**

Security expert

Insurance company

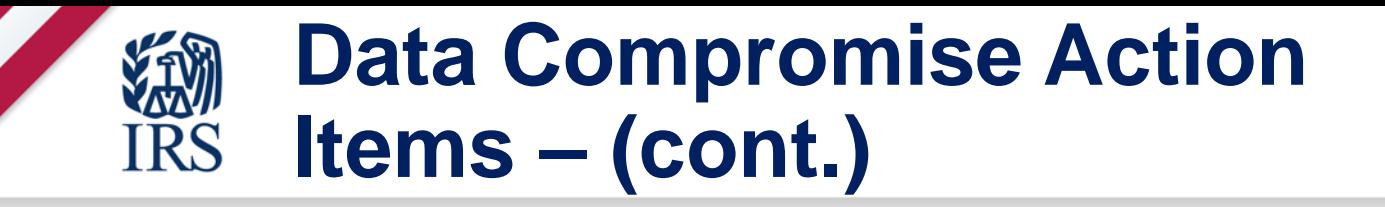

**Contact clients and other services** FTC for guidance for businesses • Email: **idt-brt@ftc.gov** Credit Bureaus

**Clients** 

**Review guidance at IRS.gov/identitytheft**

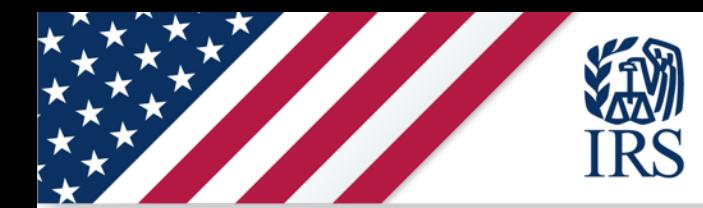

### **Poll Question #4**

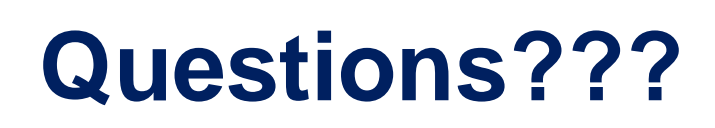

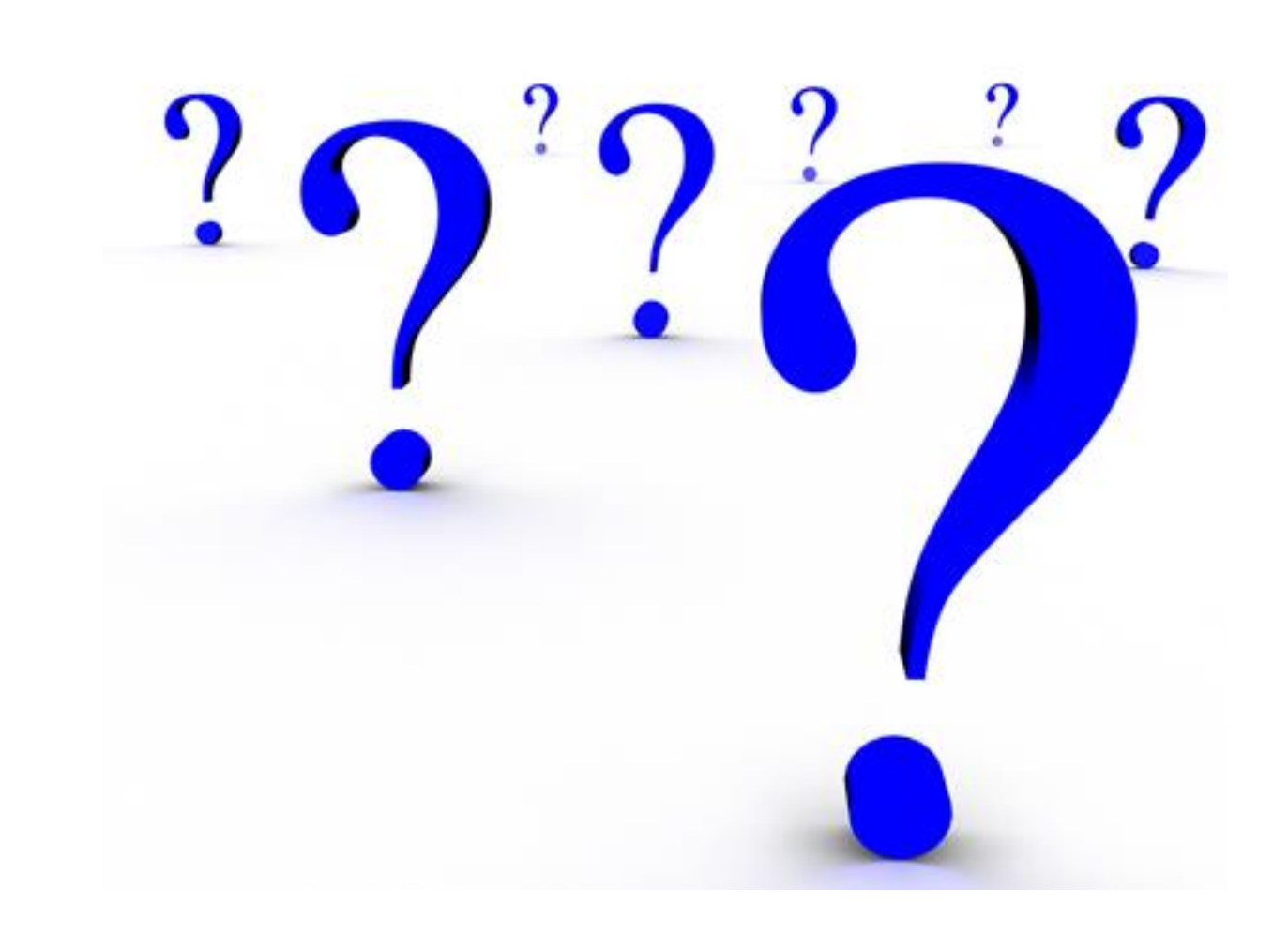

**KAM** 

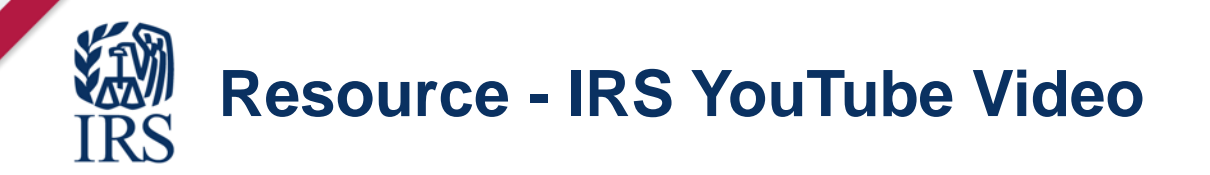

# **IRS TAX SECURITY 2.0 TAXES-SECURITY-TOGETHER CHECKLIST**

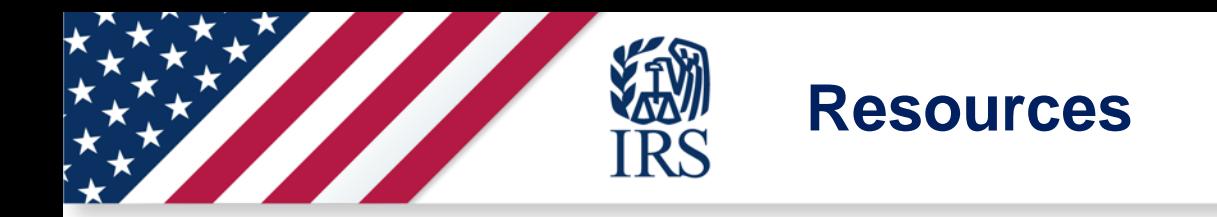

### **Publication 4557, Safeguarding Taxpayer Data**

**Publication 5293, Data Security Resource Guide for Tax Professionals**

**Small Business Information Security – The Fundamentals at NIST.gov**

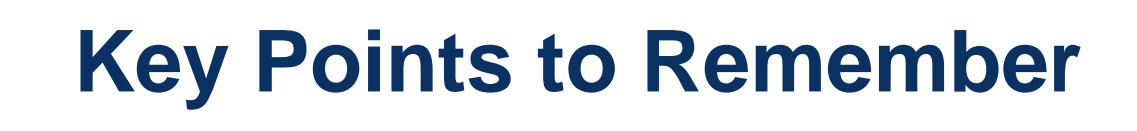

- **Review and use the "Security Six" for measures to protect your firm.**
- **Have a security plan and refresh your staff on security measures often.**
- **If working remotely, have a secure VPN.**
- **Contact SL if you become a victim of Data Loss or Ransomware.**

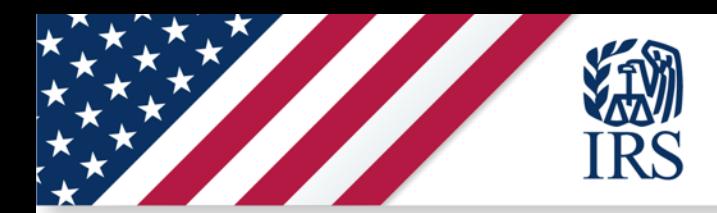

### **Thank you for attending todays presentation.**